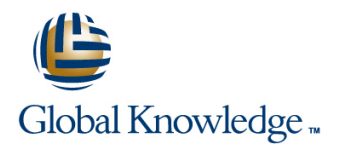

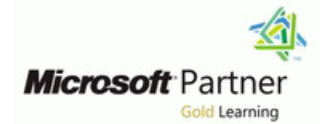

# **Microsoft Azure Administrator**

**Duration: 4 Days Course Code: M-AZ104**

### Overview:

This course teaches IT Professionals how to manage their Azure subscriptions, secure identities, administer the infrastructure, configure virtual networking, connect Azure and on-premises sites, manage network traffic, implement storage solutions, create and scale virtual machines, implement web apps and containers, back up and share data, and monitor your solution.

### Target Audience:

This course is for Azure Administrators. The Azure Administrator implements, manages, and monitors identity, governance, storage, compute, and virtual networks in a cloud environment. The Azure Administrator will provision, size, monitor, and adjust resources as appropriate.

Successful Azure Administrators start this role with experience on operating systems, virtualization, cloud infrastructure, storage structures, and networking.

- **Understanding of on-premises virtualization technologies,** including: VMs, virtual networking, and virtual hard disks.
- **Understanding of network configuration, including TCP/IP,** Domain Name System (DNS), virtual private networks (VPNs), firewalls, and encryption technologies.

**Understanding of Active Directory concepts, including domains,** forests, domain controllers, replication, Kerberos protocol, and Lightweight Directory Access Protocol (LDAP).

**Understanding of resilience and disaster recovery, including** backup and restore operations.

## Prerequisites: Testing and Certification

n

## Content:

In this module, you will learn how to secure **IM** Implement and manage Azure implement users and groups. **In plement Azure Policy, including** able to:

- 
- 

After completing this module, students will be resources. The resources organize resources. able to: **IMPLEMENT CONSULTER ALL CONSULTER ACT A** LOSE TO USE the Azure Portal and Cloud Shell.

- Secure and manage identities with Azure addressing. The secure and Templates to deploy resources. Active Directory. Configure network security groups. **In all implement virtual networks and subnets.**
- 

Module 2: Governance and Compliance **Configure Configure VNet Peering.** Configure Configure Azure Firewall.

In this module, you will learn about managing connectivity solution. The configure VPN gateways. your subscriptions and accounts, implementing **Configure network routing including Choose** the appropriate intersite Azure policies, and using Role-Based Access custom routes and service endpoints. connectivity solution. Control. Control. Contigure an Azure Load Balancer. **Configure network routing including** 

- 
- 

Role-based Access Control (RBAC) **Create Azure storage accounts.** solution.

- Lab : Manage Subscriptions and RBAC Secure Azure storage. Secure Azure storage.
- Lab : Manage Governance via Azure Policy **Configure Azure files shares and file** Secure Azure storage.

After completing this module, students will be  $\Box$  Manage storage with tools such as  $\Box$  Manage storage with tools such as able to: Storage Explorer. The Storage Explorer. Storage Explorer. Storage Explorer.

- Implement and manage Azure subscriptions Create virtual machines. Create virtual machines. and accounts. Configure virtual machine availability, **Configure virtual machine availability**,
- **Implement Azure Policy, including custom** including scale sets. **including scale sets.** including scale sets. policies. The setter state of the Use virtual machine extensions. The Use virtual machine extensions.
- Use RBAC to assign permissions. Create an app service plan. Create an app service plan.
- **Leverage Azure Resource Manager to Create a web app.** Create a web app. organize resources. **Implement Azure Container Instances.** Implement Azure Container Instances.
- 
- 
- Use ARM Templates to deploy resources. **B**ackup and restore virtual machines. Backup and restore virtual machines.
- Implement virtual networks and subnets. Use Azure Monitor. The Use Azure Monitor.
- Configure public and private IP addressing. Create Azure alerts. Create Azure alerts.
- Configure network security groups.  $\Box$  Query using Log Analytics.  $\Box$  Query using Log Analytics.
- Configure Azure Firewall. Note that Multimedial Duse Network Watcher. Note that Duse Network Watcher.
- Configure private and public DNS zones.
- 
- $\blacksquare$  Configure VPN gateways.
- Choose the appropriate intersite connectivity solution. **In this module, you will learn about intersite** In this module, you will learn administer
- 
- 
- $\blacksquare$  Configure and Azure Application Gateway.
- Choose the appropriate network traffic All The VNet Peering Azure App Service Plans

Module 1: Identity Module 1: Identity After completing this module, students will be Virtual Machine Extensions line able to: line able to: line able to: line able to: line able to: line able to: line able to: line able to: line able to: line able to: line able to: line able to: line able to: line able to: line able to: line able to

- 
- 
- custom policies.
- Users and Groups Leverage Azure Resource Manager to subscriptions and accounts.
- Lab : Manage Azure Active Directory Identities Use the Azure Portal and Cloud Shell. policies.
	-
	-
	-
	-
	-
	-
	- $\Box$  Configure private and public DNS zones.  $\Box$  Configure network security groups.
	-
	-
	- Choose the appropriate intersite **Configure VNet Peering.**
	-
	-
	-
	-
	-
	- **Configure blob containers.** Configure blob containers.
	-
	- sync. Configure Azure files shares and file sync.
	-
	- Plan for virtual machine implementations.  $\|\cdot\|$  Plan for virtual machine implementations.
	-
	-
	-
	-
	-
	-
- Use the Azure Portal and Cloud Shell. Inplement Azure Kubernetes Service. Inplement Azure Kubernetes Service.
- Use Azure PowerShell and CLI. **Backup and restore file and folders.** Backup and restore file and folders.
	-
	-
	-
	-
	-

**Configure VNet Peering.** Module 1 2008 Module 5: Intersite Connectivity Module 9: Serverless Computing

Configure network routing including custom connectivity features including VNet Peering, serverless computing features like Azure App routes and service endpoints. Virtual Network Gateways, and Site-to-Site Service, Azure Container Instances, and **Configure an Azure Load Balancer.** Connections. Connections. Kubernetes.

M-AZ104 www.globalknowledge.com/en-qa/ training@globalknowledge.qa Head Office Tel.: +974 40316639

 $\blacksquare$  Lab : Manage virtual machines

identities with Azure Active Directory, and subscriptions and accounts. After completing this module, students will be

- **Azure Active Directory Construction Construction Constraint Construction Construction Construction Construction** 
	- organize resources. The implement Azure Policy, including custom
	- Use Azure PowerShell and CLI. Use RBAC to assign permissions.
	- Use ARM Templates to deploy Leverage Azure Resource Manager to
		-
	- **Configure public and private IP** Use Azure PowerShell and CLI.
		-
		-
- Implement and manage users and groups. Configure Azure Firewall. Configure public and private IP addressing.
	-
	-
	- Configure VPN gateways. <br>■ Configure private and public DNS zones.
		-
		-
		-
	- **Configure and Azure Application custom routes and service endpoints.**
- Subscriptions and Accounts Cateway. Configure an Azure Load Balancer.
- **Azure Policy Choose the appropriate network traffic** Configure and Azure Application Gateway.
	- solution. Choose the appropriate network traffic

- **Create Azure storage accounts.** Container Services **Container Services** Container Services
- 
- 
- **Manage storage with tools such as Storage Lab Storage Lab Storage Lab : Implement Web Apps**
- 
- 
- $\blacksquare$  Configure virtual machine availability,  $\blacksquare$  Implement and manage Azure
- 
- Create an app service plan. Create an app service plan.
- 
- Implement Azure Container Instances. Leverage Azure Resource Manager to subscriptions and accounts.
- 
- **Backup and restore file and folders.** Use the Azure Portal and Cloud Shell. policies.
- 
- 
- 
- 
- 

In this module, you will learn about the tools an  $\Box$  Configure VNet Peering.  $\Box$  Configure Azure Firewall. Azure Administrator uses to manage their **Configure VPN** gateways. Configure private and public DNS zones. infrastructure. This includes the Azure Portal,  $\Box$  Choose the appropriate intersite  $\Box$  Configure VNet Peering. Cloud Shell, Azure PowerShell, CLI, and connectivity solution. Configure VPN gateways. Resource Manager Templates. This module Configure network routing including Choose the appropriate intersite includes: custom routes and service endpoints. connectivity solution.

- **Azure Resource Manager Azure Configure and Azure Application** Custom routes and service endpoints.
- 
- 

- Lab : Manage Azure resources by Using the Secure Azure storage. The Secure Azure storage is a secure as secure storage in Secure Azure storage. Azure Portal **Configure Azure files shares and file** Secure Azure storage.
- Lab : Manage Azure resources by Using sync. Configure Azure files shares and file sync. ARM Templates Manage storage with tools such as Manage storage with tools such as Manage storage with tools such as
- Lab : Manage Azure resources by Using Storage Explorer. Storage Explorer.
- Lab : Manage Azure resources by Using Create virtual machines. Create virtual machines. Azure CLI Configure virtual machine availability, **Configure virtual machine availability**,

After completing this module, students will be Use virtual machine extensions. Use virtual machine extensions. able to: create an app service plan. Create an app service plan. Create an app service plan.

- Implement and manage Azure subscriptions In Implement Azure Container Instances. In Implement Azure Container Instances. and accounts. **Implement Azure Kubernetes Service.** Implement Azure Kubernetes Service.
- Implement Azure Policy, including custom Backup and restore file and folders. **Backup and restore file and folders.** policies. **Backup and restore virtual machines.** Backup and restore virtual machines.
- Use RBAC to assign permissions. The Use Azure Monitor. The Use Azure Monitor.
- **Leverage Azure Resource Manager to Create Azure alerts. Create Azure alerts. Create Azure alerts.** organize resources. The Cuery using Log Analytics. The Query using Log Analytics.
- Use the Azure Portal and Cloud Shell. Use Network Watcher. Use Network Watcher.
- **Use Azure PowerShell and CLI.**
- 
- $\blacksquare$  Implement virtual networks and subnets.
- Configure public and private IP addressing.
- Configure network security groups. In this module, you will learn about network In this module, you will learn about backing
- Configure Azure Firewall. **the strategies including network routing and up files and folders, and virtual machine**
- solution. VPN Gateway Connections Azure App Service
- Configure blob containers. <br>■ ExpressRoute and Virtual WAN
- Configure Azure files shares and file sync.  $\Box$  Lab : Implement Intersite Connectivity

Explorer. **After completing this module, students will be Lab : Implement Azure Container Plan for virtual machine implementations.** able to: **Instances** and the last of the last instances

- 
- Use virtual machine extensions. **In plement Azure Policy, including** able to:
- Create a web app. The Create a web app. In the Use RBAC to assign permissions. In Implement and manage Azure
	-
	-
	-
- **Create Azure alerts.** The create Azure alerts. The create resources. The create alert is a create resources.
- Use Network Watcher. Configure public and private IP Use Azure PowerShell and CLI.
	-
	-
	-
	- Configure private and public DNS zones. Configure network security groups.
	-
	-
	-
	-
	- **Configure an Azure Load Balancer.** Configure network routing including
- Azure Portal and Cloud Shell Gateway. Configure an Azure Load Balancer.
- **Azure PowerShell and CLI** Choose the appropriate network traffic Configure and Azure Application Gateway. solution. Choose the appropriate network traffic
- ARM Templates **CREATING TEMPLE A** Create Azure storage accounts.
	- Configure blob containers. Configure Storage accounts.
	-
	-
	-
	- Azure PowerShell **Plan for virtual machine implementations.** Plan for virtual machine implementations.
		-
		- including scale sets. **including scale sets.** including scale sets.
		-
		-
		- **line Create a web app.** Create a web app.
		-
		-
		-
		-
		-
		-
		-
		-

Use ARM Templates to deploy resources. Module 6: Network Traffic Management Module 10: Data Protection

M-AZ104 www.globalknowledge.com/en-qa/ training@globalknowledge.qa Head Office Tel.: +974 40316639

### **Secure Azure storage.** line Azure Service Azure Kubernetes Service Azure Kubernetes Service

- 
- 
- Create virtual machines. line Lab : Implement Azure Kubernetes Service

including scale sets. subscriptions and accounts. After completing this module, students will be

- 
- Implement Azure Kubernetes Service. **Implement Azure Policy, including custom** and the organize resources. In the Implement Azure Policy, including custom
- Backup and restore virtual machines. Use Azure PowerShell and CLI. Use RBAC to assign permissions.
- Use Azure Monitor. The Use ARM Templates to deploy **Leverage Azure Resource Manager to Leverage Azure Resource Manager to**
- Query using Log Analytics. The Implement virtual networks and subnets. Use the Azure Portal and Cloud Shell.
	-
	- addressing. The Use ARM Templates to deploy resources.
- Module 3: Azure Administration **Configure network security groups.** In plement virtual networks and subnets.
	- **D** Configure Azure Firewall. Configure public and private IP addressing.
		-
- Configure private and public DNS zones. Service endpoints, Azure Load Balancer, backups.
- 
- 
- $\blacksquare$  Choose the appropriate intersite connectivity solution. Network Routing and Endpoints and Virtual Machine Backups
- $\blacksquare$  Configure network routing including custom  $\blacksquare$  Azure Load Balancer routes and service endpoints. Azure Application Gateway Lab : Implement Data Protection Context in Azure Application Gateway
- Configure an Azure Load Balancer.
- Configure and Azure Application Gateway. Traffic Manager **After Configure After completing this module**, students will be
- $\blacksquare$  Choose the appropriate network traffic line able to: solution. Lab : Implement Traffic Management
- **Create Azure storage accounts.** In provide the storage Azure storage Azure and manage Azure storage Azure storage Azure storage Azure storage Azure storage Azure storage Azure storage Azure storage Azure storage Azure sto
- 
- 
- **Configure Azure files shares and file sync.**  $\blacksquare$  **Configure Azure files shares and file sync.**  $\blacksquare$  **policies.**
- Manage storage with tools such as Storage | Implement and manage Azure | Use RBAC to assign permissions. Explorer. Subscriptions and accounts. Leverage Azure Resource Manager to Leverage Azure Resource Manager to
- **Plan for virtual machine implementations.** In Implement Azure Policy, including organize resources.
- 
- Configure virtual machine availability, **USE REAC to assign permissions.** Use Azure PowerShell and CLI. including scale sets. Letter and Leverage Azure Resource Manager to Use ARM Templates to deploy resources.
- 
- 
- 
- Implement Azure Container Instances. In Use ARM Templates to deploy Configure Azure Firewall.
- 
- 
- Backup and restore virtual machines. <br>■ Configure public and private IP Configure VPN gateways.
- 
- 
- 
- 

Module 4: Virtual Networking **Configure Configure VPN gateways.** Configure and Azure Application Gateway.

In this module, you will learn about basic virtual  $\Box$  Configure network routing including  $\Box$  Create Azure storage accounts. networking concepts like virtual networks and custom routes and service endpoints. **Configure blob containers.** subnetting, IP addressing, network security Configure an Azure Load Balancer. Secure Azure storage. groups, Azure Firewall, and Azure DNS, **Configure and Azure Application** Configure Azure files shares and file sync.

- 
- 
- 
- 

■ Configure VNet Peering. 
■ Configure VNet Peering. 
■ Azure Application Gateway, and Traffic **Configure VPN gateways.** The state of Manager. The state of the state of the Sackups and Folder Backups and Folder Backups and Manager.

- 
- 
- 

Configure blob containers. **After completing this module, students will be subscriptions and accounts.** Secure Azure storage. Able to: Internal able to: Internal able to: Internal able to: Implement Azure Policy, including custom

- 
- 
- 
- Use virtual machine extensions. The organize resources. The implement virtual networks and subnets.
	-
- Create a web app. The State Azure PowerShell and CLI. **Dependence Inc.** Configure network security groups.
	-
- **Backup and restore file and folders.** Inplement virtual networks and subnets. Configure VNet Peering.
	-
- **Create Azure alerts.** Configure network security groups. Connectivity solution.
	-
- Use Network Watcher. Configure private and public DNS zones. custom routes and service endpoints.
	- Configure VNet Peering. Configure an Azure Load Balancer.
	-
	- $\blacksquare$  Choose the appropriate intersite  $\blacksquare$  Choose the appropriate network traffic connectivity solution. The solution of the solution.
	-
	- **lacktriangle Gateway.** Gateway. Manage storage with tools such as
- **Example 1** Choose the appropriate network traffic Storage Explorer.
- IP Addressing solution.<br>
In Network Security aroups **Conserversity of Create Azure storage accounts.** ■ Create Azure storage accounts. <br>■ Create virtual machines.
- **Azure Firewall Configure blob containers.** Configure bloom Containers. Configure virtual machine availability,
	- Secure Azure storage. including scale sets.
- Azure DNS Configure Azure files shares and file Use virtual machine extensions. la Create an app service plan.
- **Lab : Implement Virtual Networking Manage storage with tools such as Create a web app.** Storage Explorer. **Implement Azure Container Instances.** 
	- **Plan for virtual machine implementations.** In Implement Azure Kubernetes Service.
	- Create virtual machines. **Backup and restore file and folders. Backup and restore file and folders.**
	- Configure virtual machine availability,  $\Box$  Backup and restore virtual machines. including scale sets. The Use Azure Monitor.
	- Use virtual machine extensions. **Create Azure alerts.**
	- Create an app service plan. **Query using Log Analytics.**
	- Create a web app. **Exercise 2018** Use Network Watcher.
	- **Implement Azure Container Instances.**
	- Implement Azure Kubernetes Service. Module 11: Monitoring
	- $\blacksquare$  Backup and restore file and folders.
	- **Backup and restore virtual machines.**

M-AZ104 www.globalknowledge.com/en-qa/ training@globalknowledge.qa Head Office Tel.: +974 40316639

- Use Azure Monitor. In this module, you will learn about monitoring
- **Create Azure alerts.** your Azure infrastructure including Azure
- Query using Log Analytics. Monitor, alerting, and log analytics.
- **Use Network Watcher.**

- 
- 
- 
- 
- Create virtual machines. Custom policies. Custom policies. The Create virtual and Cloud Shell.
	-
	-
	-
- Create an app service plan. Use the Azure Portal and Cloud Shell. Configure public and private IP addressing.
	-
	-
- Implement Azure Kubernetes Service. The resources. The resources is a configure private and public DNS zones.
	-
	-
- Use Azure Monitor. addressing. Choose the appropriate intersite
- **Query using Log Analytics.** Configure Azure Firewall. Configure Azure Firewall. Configure network routing including

### Module 7: Azure Storage Alexander Alerts

In this module, you will learn about basic  $\blacksquare$  Network Watcher storage features including storage accounts, blob storage, Azure files and File Sync.<br>
Lab : Implement Monitoring storage security, and storage tools.

- Storage Accounts able to:
- Blob Storage
- 
- 

### Managing Storage policies.

After completing this module, students will be  $\Box$  Use the Azure Portal and Cloud Shell. able to: able to: The Use Azure PowerShell and CLI.

- 
- custom policies. Configure Azure Firewall.
- Use RBAC to assign permissions. <br>■ Configure private and public DNS zones.
- Leverage Azure Resource Manager to **Configure VNet Peering.** organize resources. The configure VPN gateways.
- Use the Azure Portal and Cloud Shell. Choose the appropriate intersite
- Use Azure PowerShell and CLI. Connectivity solution.
- 
- Implement virtual networks and subnets. Configure an Azure Load Balancer.
- addressing. The choose the appropriate network traffic
- Configure network security groups. Solution.
- 
- $\Box$  Configure private and public DNS zones.  $\Box$  Configure blob containers.
- 
- 
- connectivity solution. The storage Explorer.
- custom routes and service endpoints. **Create virtual machines.**
- 
- **Configure and Azure Application** including scale sets. Gateway. Gateway. **Gateway.** Gateway.
- Choose the appropriate network traffic **Create an app service plan.** solution. Create a web app.
- 
- 
- 
- sync. Some and the Use Azure Monitor.
- Manage storage with tools such as **Create Azure alerts.** Storage Explorer. **Contains a strong Contains a Container Storage Explorer.** Query using Log Analytics.
- **Plan for virtual machine implementations.** Use Network Watcher.
- Create virtual machines.
- Configure virtual machine availability, including scale sets.
- Use virtual machine extensions.
- Create an app service plan.
- Create a web app.
- **Implement Azure Container Instances.**
- **Implement Azure Kubernetes Service.**
- **Azure Monitor**
- **Log Analytics**
- 

After completing this module, students will be

- Storage Security Implement and manage Azure **Example 3 Azure Files and File Sync subscriptions and accounts.** 
	- **I** Implement Azure Policy, including custom
	- $\blacksquare$  Use RBAC to assign permissions.
- Lab : Manage Azure storage Leverage Azure Resource Manager to organize resources.
	-
	-
	- **Line Use ARM Templates to deploy resources.**
- Implement and manage Azure Implement virtual networks and subnets.
	- subscriptions and accounts. **Configure public and private IP addressing.**
- Implement Azure Policy, including  **Configure network security groups.** 
	-
	-
	-
	-
	-
- Use ARM Templates to deploy Configure network routing including resources. **custom routes and service endpoints.** 
	-
- Configure public and private IP **■** Configure and Azure Application Gateway.
	-
- Configure Azure Firewall. Create Azure storage accounts.
	-
- Configure VNet Peering. Secure Azure storage.
- Configure VPN gateways. Configure Azure files shares and file sync.
- $\Box$  Choose the appropriate intersite  $\Box$  Manage storage with tools such as
- Configure network routing including Plan for virtual machine implementations.
	-
- Configure an Azure Load Balancer. Configure virtual machine availability,
	-
	-
	-
- Create Azure storage accounts. Interest and Implement Azure Container Instances.
- **Configure blob containers.** Inplement Azure Kubernetes Service.
- Secure Azure storage. **Backup and restore file and folders. Backup and restore file and folders.**
- Configure Azure files shares and file Backup and restore virtual machines.
	-
	-
	-
	-

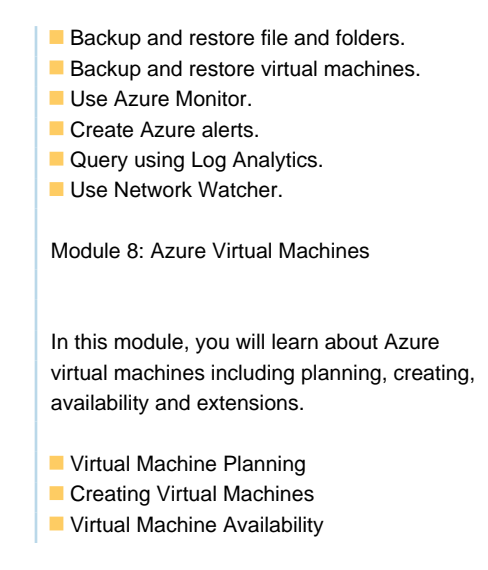

## Further Information:

For More information, or to book your course, please call us on Head Office Tel.: +974 40316639

training@globalknowledge.qa

[www.globalknowledge.com/en-qa/](http://www.globalknowledge.com/en-qa/)

Global Knowledge, Qatar Financial Center, Burj Doha,Level 21, P.O.Box 27110, West Bay, Doha, Qatar